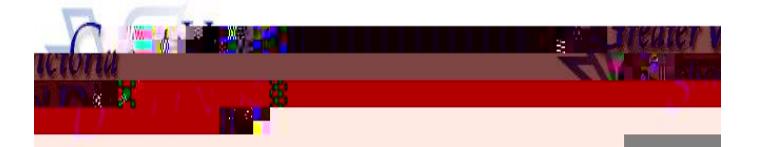

## ABSENCE CODES (Cupe 382)

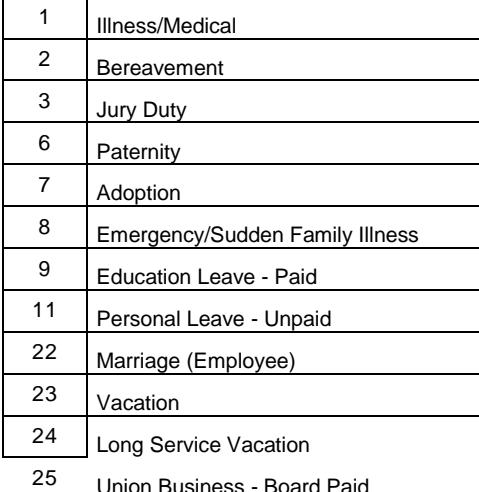

Union Business - Board Paid

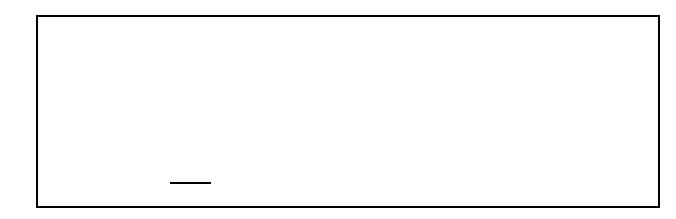

## **ABSENCE LOGGING PARAMETERS**

Absences can be logged 24 hours a day, 7 days a week.

## **INQUIRE ON AN ABSENC**

(#2 from the Main Menu)

1. Call the ADS phone number, enter your employee number and PIN followed by the key and press to *I*